# iProgrammer für LED-Treiber

# IPROGRAMMER

ZUR PROGRAMMIERUNG VON LED-TREIBERN

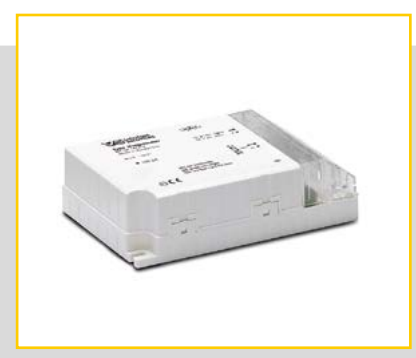

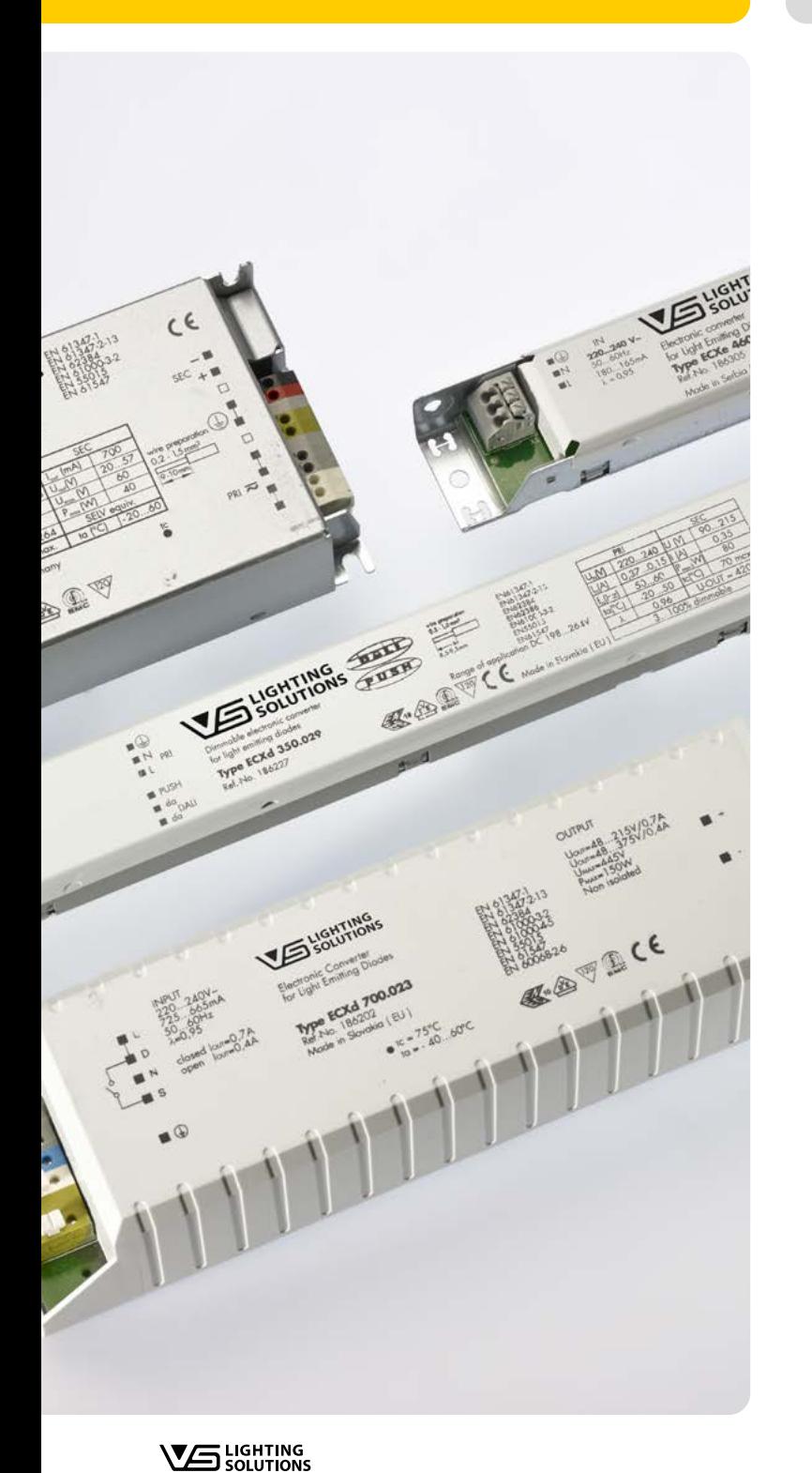

# IPROGRAMMER

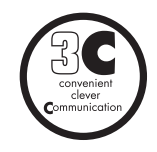

### **Zur Programmierung von LED-Treibern**

Mit Hilfe des iProgrammers ist es möglich, LED-Treiber mit der 3C-Funktion zu konfigurieren.

Auf Basis von DALI-Befehlen lassen sich bei allen VS-LED-Treibern, die mit dem "3C"-Symbol versehen sind, diverse Funktionen einstellen. Es kann zum Beispiel ein exakt ausgewählter Strom eingestellt werden. Auch können Programmierfunktionen für den Straßenbeleuchtungsbereich übertragen werden.

**Vossloh-Schwabe Deutschland GmbH** · Hohe Steinert 8 · 58509 Lüdenscheid · Deutschland · Tel. +49 (0) 23 51/10 10 · Fax +49 (0) 23 51/10 12 17 · www.vossloh-schwabe.com

# **iProgrammer**

# **Zur Programmierung von LED-Treibern**

Mit Hilfe des iProgrammers ist es möglich, LED-Treiber mit der 3C-Funktion zu konfigurieren.

Auf Basis von DALI-Befehlen lassen sich bei allen VS-LED-Treibern, die mit dem "3C"-Symbol versehen sind, diverse Funktionen einstellen. Es kann zum Beispiel ein exakt ausgewählter Strom eingestellt werden. Auch können Programmierfunktionen für den Straßenbeleuchtungsbereich übertragen werden.

Einzelne Konfigurationsschritte entnehmen Sie bitte dem Handbuch unter www.vossloh-schwabe.com/ home/produkte/led/led-zubehoer.html

# **Technische Merkmale**

Schnittstelle zur Konfiguration: DALI Umgebungstemperatur t<sub>a</sub>: 5 bis 50 °C Steckklemmen: 0,2-1,5 mm<sup>2</sup> Schutzart: IP20

# **Anschlüsse**

- Netzanschluss: 220–240 V AC/50–60 Hz
- Max. Leistungsaufnahme: 5 W
- $\bullet$  USB 2.0

#### • **Software-Download**

Auf der Produktseite unter www.vossloh-schwabe.com

### **Funktionen**

Programmierung von "3C"-LED-Treibern

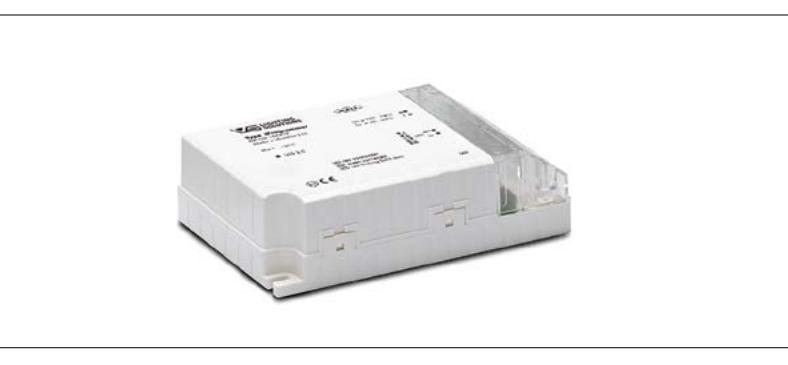

**K3.2**

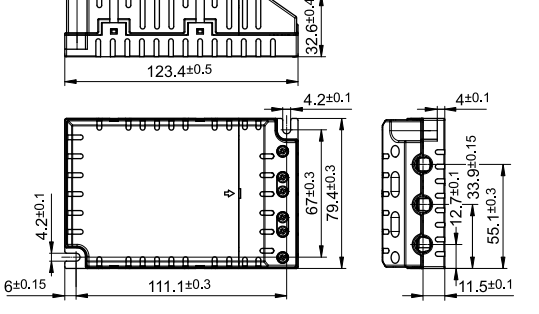

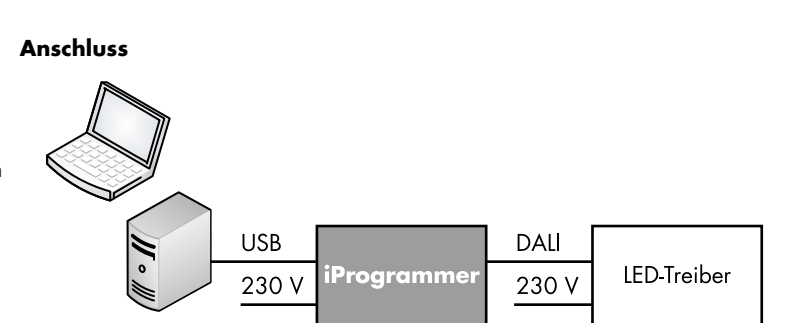

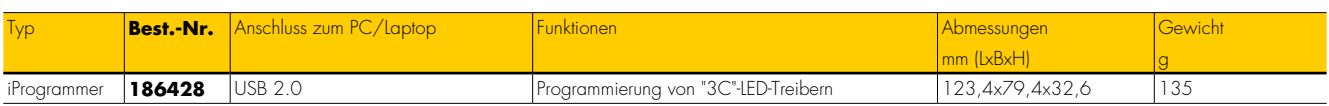

Die Werte in diesem Datenblatt können sich aufgrund technischer Innovationen verändern und werden ohne gesonderte Benachrichtigung vorgenommen.

**VS** LIGHTING

# **Allgemeine Sicherheitshinweise**

- Die VS-Produkte dürfen nur von autorisiertem Fachpersonal installiert und in Betrieb genommen werden.
- Lesen Sie vor der Installation und Inbetriebnahme des Systems diese Anleitung sorgfältig durch. Nur so ist eine sichere und korrekte Handhabung gewährleistet.
- Alle Arbeiten an den Geräten nur in spannungsfreiem Zustand durchführen.
- Die geltenden Sicherheits- und Unfallverhütungsvorschriften sind einzuhalten.
- Unsachgemäßes Öffnen der Produkte ist nicht zulässig, es besteht Lebensgefahr durch elektrische Spannung. Reparaturen dürfen nur vom Hersteller durchgeführt werden.
- Es darf auf keinen Fall die Netzspannung oder jegliche andere Fremdspannung auf die DALI-Steuerleitung gelegt werden, da dies zur Zerstörung einzelner Systemkomponenten führen kann. Bei Notwendigkeit kann die DALI-Versorgung per Software abgeschaltet werden.
- Die exakte Vorgehensweise bei der Systemkonfiguration des iProgrammers entnehmen Sie bitte dem Handbuch unter **www.vossloh-schwabe.com**

# **iProgrammer**

- 
- **Montage** Unabhängige Montage
	- Abstände: Min. 0,1 m zu Wänden, Decken, Isolierungen und zu anderen elektronischen Geräten; min. 0,25 m zu Wärmequellen (Lampe)
	- Auflage: Fest, kein Einsinken in Isolierstoff
	- Befestigung: Mit Hilfe von 4 mm Schrauben

### **Installationshinweise**

- Primär-/Sekundärleiterquerschnitt: 0,2–1,5 mm²
- Vorbereitung der Leitungen (siehe rechts)
- Länge der Busleitung sekundär: max. 300 m
- Der DALI-Bus ist standardmäßig nur in Basisisolierung ausgeführt. Alle DALI-Leitungen müssen daher netzspannungsfest sein. Das gemeinsame Führen der DALI-Busleitung mit der Netzleitung in einem Kabel ist erlaubt (max. 100 m).
- Netzspannungsleitungen und DALI-Leitungen sollten nicht unmittelbar parallel zu Lampenleitungen geführt werden (min. Abstand = 0,25 m).

# **Weitere Hinweise**

- Der iProgrammer kann nur in Verbindung mit der VS-Software an einem PC/Laptop angesprochen werden.
- Bei der Konfiguration muss der PC/Laptop angeschlossen sein.
- Die Ausgänge unterschiedlicher iProgrammer dürfen nicht miteinander verbunden werden.

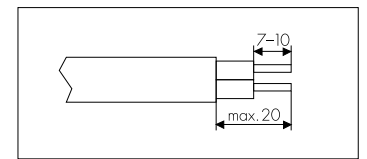

Die Werte in diesem Datenblatt können sich aufgrund technischer Innovationen verändern und werden ohne gesonderte Benachrichtigung vorgenommen.

**VS** LIGHTING

# **Schaltbild iProgrammer**

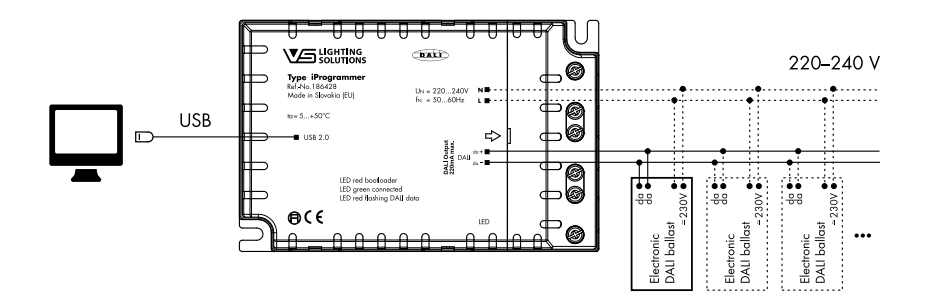

# **Technische Daten iProgrammer**

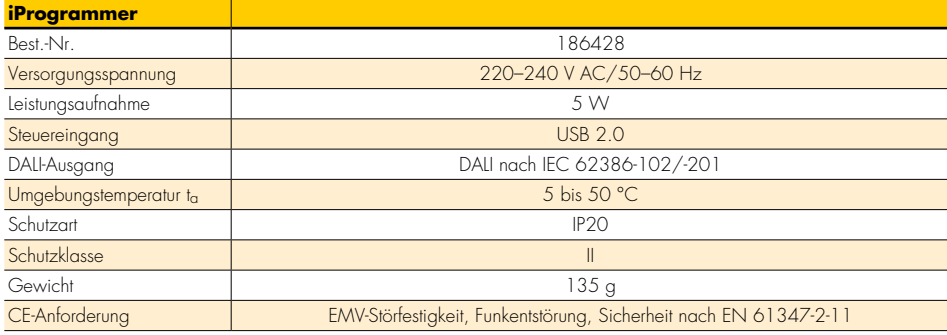

Die Werte in diesem Datenblatt können sich aufgrund technischer Innovationen verändern und werden ohne gesonderte Benachrichtigung vorgenommen.

**VS** LIGHTING